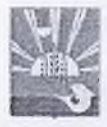

**АЛМИНИСТРАНИЯ** ХАНКАЙСКОГО МУНИЦИПАЛЬНОГО ОКРУГА ПРИМОРСКОГО КРАЯ

# **ПОСТАНОВЛЕНИЕ**

 $A 1 0.1 1 D A.$ 

с. Камень-Рыболов

 $Ne$   $99.10$ 

О плате, взимаемой с родителей (законных представителей) за содержание ребенка (присмотр и уход за ребенком), осваивающего образовательные программы дошкольного образования в муниципальных дошкольных образовательных организациях Ханкайского мунчципального округа

В соответствии с федеральными законами Российской Федерации от 06.10.2003 № 131-ФЗ «Об общих принципах организации местного самоуправления в Российской Фелерации», от 29.12.2012 № 273-ФЗ «Об образовании в Российской Федерации», постановлением Администрации Приморского края от 27.12.2019 № 925-па «Об установлении максимального размера родительской платы за присмотр и уход за детьми в государственных и муниципальных организациях Приморского края, реализующих образовательную программу дошкольного образования, на 2020 год и плановый период 2021 и 2022 годов», Администрация Ханкайского муниципального округа

# ПОСТАНОВЛЯЕТ:

1. Установить размер платы, взимаемой с родителей (законных представителей) за содержание ребенка (присмотр и уход за ребенком), осваивающего образовательные программы дошкольного образования в муниципальных дошкольных образовательных организациях Ханкайского муниципального округа, в размере 2300 рублей в месяц.

2. Утвердить Положение о порядке взимания и расходования платы с родителей (законных представителей) за содержание ребенка (присмотр и уход за ребенком), осваивающего образовательные программы дошкольного образования в муниципальных дошкольных образовательных организациях Ханкайского муниципального округа (Приложение № 1).

3. Утвердить методику расчета размера родительской платы за присмотр и уход за детьми, осваивающими образовательную программу дошкольного образования в муниципальных дошкольных образовательных организациях Ханкайского муниципального округа (Приложение № 2).

4. Признать утратившими силу постановления Администрации Ханкайского униципального района:

- от 21.05.2015 № 340-па «Об утверждении методики расчета размера родизльской платы за присмотр и уход за детьми, осваивающими образовательную прозамму дошкольного образования в муниципальных дошкольных образовательных рганизациях Ханкайского муниципального района»;

- от 11.07.2018 № 526-па «О плате, взимаемой с родителей (законных предгавителей) за содержание ребенка (присмотр и уход за ребенком), осваивающего 5разовательные программы дошкольного образования в муниципальных дошкольых образовательных организациях Ханкайского муниципального района»;

- от 21.12.2018 № 925-па «О внесении изменений в постановление Алминиграции Ханкайского муниципального района от 11.07.2018 № 526-па «О плате. зимаемой с родителей (законных представителей) за содержание ребенка (присмотр уход за ребенком), осваивающего образовательные программы дошкольного обравания в муниципальных дошкольных образовательных организациях Ханкайского униципального района»:

- от 17.04.2020 № 380-на «О внесении изменения в Положение о норядке зимания и расходования платы с родителей (законных представителей) за содержаие ребенка (присмотр и уход за ребенком), осваивающего образовательные прозаммы дошкольного образования в муниципальных дошкольных образовательных рганизациях Ханкайского муниципального района, утвержденное постановлением дминистрации Ханкайского муниципального района от 11.07.2018 № 526-па»;

 $\cdot$  от 06.05.2020 № 470-на «О внесении изменения в Положение о порядке зимания и расходования платы с родителей (законных представителей) за содержаие ребенка (присмотр и уход за ребенком), осваивающего образовательные прозаммы дошкольного образования в муниципальных дошкольных образовательных рганизациях Ханкайского муниципального района, утвержденное постановлением дминистрации Ханкайского муниципального района от 11.07.2018 № 526-па».

5. Настоящее постановление вступает в силу 1 февраля 2022 года.

6. Разместить настоящее постановление на информационном стенде в здаии Администрации Ханкайского муниципального округа и на официальном сайте рганов местного самоуправления Ханкайского муниципального округа.

Глава Ханкайского муниципального округа глава Администрации муниципального округа

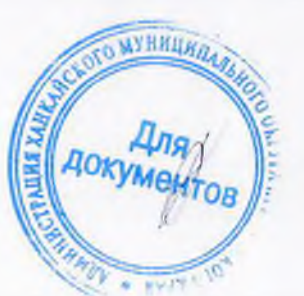

А.К. Вдовина

### Приложение № 1

к постановлению Алминистрации Ханкайского муниципального округа от 21.01.2022 № 98-на

## **ПОЛОЖЕНИЕ**

о порядке взимания и расходования платы с родителей (законных представителей) за содержание ребенка (присмотр и уход за ребенком), осваивающего образовательные программы дошкольного образования в муниципальных дошкольных образовательных организациях Ханкайского муниципального округа

### 1. Общие положения

1.1. Настоящее Положение разработано в соответствии с федеральными законами от 06.10.2003 № 131-ФЗ «Об общих принципах организации местного самоуправления в Российской Федерации», от 29.12.2012 № 273-ФЗ «Об образовании в Российской Федерации», постановлением Администрации Приморского края от 27.12.2019 № 925-па «Об установлении максимального размера родительской платы за присмотр и уход за детьми в государственных и муниципальных организациях Приморского края, реализующих образовательную программу дошкольного образования, на 2020 год и плановый период 2021 и 2022 годов».

1.2. Настоящее Положение определяет правила взимания и расходования родительской платы за присмотр и уход за детьми, компенсации родительской платы за присмотр и уход за детьми в муниципальных дошкольных образовательных учреждениях Ханкайского муниципального округа (далее -МДОУ) в целях улучшения условий присмотра и ухода за детьми в муниципальных дошкольных образовательных учреждениях, реализующих основную общеобразовательную программу дошкольного образования. упорядочения взимания и использования родительской платы за присмотр и уход за детьми.

#### 2. Установление родительской платы

2.1. Размер платы родителей (законных представителей) за присмотр и уход за детьми, осваивающими образовательные программы дошкольного образования в учреждениях, устанавливается на 1 ребенка, как ежемесячная плата в рублях, в соответствии с расходами за оказанную услугу по присмотру и уходу за детьми.

2.2. Размер платы родителей (законных представителей) за присмотр и уход за детьми, осваивающими образовательные программы дошкольного образования в учреждениях, устанавливается постановлением Администрации Ханкайского муниципального округа.

2.3. Размер ежемесячной платы пропорционален количеству фактически посещенных дней детьми МДОУ.

2.4. В размер родительской платы не допускается включение расходов на реализацию образовательной программы дошкольного образования, а также расходов на содержание недвижимого имущества МЛОУ.

2.5. Родительская плата не взимается за присмотр и уход за детьмиинвалидами, детьми-сиротами и детьми, оставшимися без понечения родителей, а также за детьми с туберкулезной интоксикацией, обучающимися в муницинальных образовательных организациях, реализующих образовательную программу лошкольного образования (Фелеральный закон от 29.12.2012 года № 273-ФЗ «Об образовании в Российской Федерации»).

2.6. Льгота в размере 50% по оплате за присмотр и уход за детьми дошкольного возраста в МДОУ предоставляется родителям (законным представителям), имеющим трех и более несовершеннолетних детей.

2.7. Родители (законные представители), имеющие льготу по оплате за присмотр и уход за детьми, обязаны 1 раз в год (в срок до 10 сентября каждого календарного года) предоставлять документы в МДОУ, подтверждающие право на льготу:

- справка, подтверждающая факт установления инвалидности, выдаваемой учреждением медико-социальной экспертизы или заверенной в установленном порядке её копии;

- удостоверение многодетной семьи или заверенной в установленном порядке его копии, а также копии свидетельства о рождении детей;

- справка органа опеки и попечительства либо копия постановления, заверенная в установленном порядке:

- справка о постановке обучающегося на учёт в противотуберкулёзном диснансере.

2.8. Льготы по родительской плате предоставляются на основании письменного заявления родителей (законных представителей) с приложением к нему подтверждающих документов.

2.9. Льготы предоставляются с момента подачи документов, необходимых для подтверждения права пользования данной льготой. В случае прекращения оснований для предоставления льготы, родитель (законный представитель) в течение 15 дней с момента прекращения основания должен уведомить об этом МДОУ.

2.10. В случае непредставления необходимых документов для подтверждения права пользования льготой по оплате за присмотр и уход за детьми, обучающимися в учреждении, плата за присмотр и уход взимается в полном объеме.

2.11. В случае выявления недостоверности сведений в документах, предоставленных родителями (законными представителями) для подтверждения права на льготы по родительской плате в соответствии с настоящим Положением, МДОУ вправе обратиться в суд с иском о взыскании недополученных сумм родительской платы за содержание детей в учреждении в установленном законом порядке.

# 3. Порядок начисления и взимания родительской платы за присмотр и уход за детьми

3.1. Родительская плата за присмотр и уход за детьми в МДОУ взимается на

основании договора между МДОУ и родителями (законными представителями) ребенка.

3.2. Логовор составляется в двух экземплярах, один из которых находится в МДОУ, другой - у родителей (законных представителей).

3.3. До заключения договора МДОУ обязано ознакомить родителей (законных представителей) со следующей информацией путем размещения в удобном для обозрения месте и на официальном сайте МЛОУ в сети Интернет:

- кония Устава:

- копия лицензии на осуществление образовательной деятельности;

- комплекс программ и методических разработок, используемых в процессе реализации образовательной программы МДОУ;

- копия Положения о порядке установления, взимания и расходования родительской платы за присмотр и уход за ребенком в МДОУ.

3.4. Родительская плата за содержание детей взимается с родителей (законных представителей) в полном размере во всех случаях, за исключением следуюцих случаев отсутствия ребенка в дошкольной образовательной организации:

- пропуск по болезни ребенка (согласно медицинской справке);

- пропуск по причине карантина;

- при отсутствии ребенка в дошкольной образовательной организации в течение оздоровительного периода (сроком до 75 календарных дней в летние месяцы);

- при отсутствии ребенка в дошкольной образовательной организации на нериод отпуска родителей (законных представителей), но не более грех месяцев в год (при наличии справки с места работы одного из родителей (законных представителей)):

- за период закрытия дошкольной образовательной организации на ремонтные и (или) аварийные работы.

В иных случаях непосещения ребенком МДОУ расчет родительской платы производится в полном объеме.

3.5. Родительская плата за присмотр и уход за детьми в МДОУ вносится ежемесячно за текущий месяц вперед не позднее 15-го числа текущего месяца. В случае непосещения МДОУ ребенком, перерасчет родительской платы производится в следующем месяце из расчета фактической посещаемости.

3.6. Перерасчет родительской платы производится на основании предоставленных подтверждающих документов за текущий финансовый год.

3.7. Ответственность за своевременное поступление родительской платы за присмотр и уход за детьми в учреждении возлагается на руководителя МДОУ.

3.8. В случае задолженности по родительской плате (более 90 календарных дней) долг может быть взыскан с родителей (законных представителей) в судебном порядке в соответствии с требованиями действующего законодательства Российской Федерации.

3.9. В случае выбытия ребенка из МДОУ, возврат родительской платы (ее части) родителям (законным представителям) производится на основании письменного заявления родителя (законного представителя). Заявление, приказ руководителя МДОУ об отчислении ребенка, вместе с табелем учета посещаемости

детей направляются учреждением в бухгалтерию. Возврат родительской платы (ее части) производится посредством перечисления средств с лицевых счетов МДОУ на лицевые счета родителей (законных представителей). В случае полной выплаты родителям (законным представителям) компенсации части родительской платы на момент обращения о возврате родительской платы, сумма выплаченной компенсации части родительской платы возвращается на лицевой счет МДОУ, рассчитанной пропорционально дням посещения учреждения ребенком.

#### 4. Расходование родительской платы

4.1. Расходование средств родительской платы, полученных от родителей (законных представителей) за присмотр и уход за детьми в МДОУ, осуществляется в соответствии со следующим перечнем показателей, согласно плану финансовохозяйственной деятельности МДОУ, утвержденному Учредителем:

4.1.1. Сумма средств, полученная в качестве родительской платы, направляется на оплату расходов, связанных с питанием детей, обеспечивая полноценное и качественное питание в соответствии с санитарными нормами и правилами, предъявляемыми к организации питания в МДОУ.

4.1.2. Сумма средств, оставшаяся после оплаты расходов, связанных с питанием детей, направляется на приобретение материальных запасов, необходимых для присмотра и ухода за ребенком в МДОУ: моющие и дезинфицирующие средства, средства личной гигиены воспитанников.

## 5. Порядок выплаты компенсации родителям (законным представителям)

5.1. В целях материальной поддержки воспитания и обучения детей, посещающих МДОУ, реализующие основную общеобразоват льную программу дошкольного образования, родителям (законным представителям) выплачивается компенсация:

- на первого ребенка в размере 20% (двадцать процентов) размера внесенной ими родительской платы за присмотр и уход ребенка в соответствующем образовательном учреждении;

- на второго ребенка - в размере 50% (нятьдесят процентов) размера внесенной ими родительской платы за присмотр и уход ребенка в соответствующем образовательном учреждении;

- на третьего ребенка и последующих детей - в размере 70% (семьдесят процентов) размера указанной родительской платы за счет средств краевой субвенции.

5.2. Право на получение компенсации имеет один из родителей (законных представителей), внесших родительскую плату.

### 6. Заключительная часть

6.1 Контроль за правильным и своевременным внесением родителями (законными представителями) родительской платы осуществляет руководитель МДОУ.

6.2 Контроль за целевым использованием денежных средств, поступивших в качестве родительской платы, осуществляется в установленном законом порядке.

## Приложение № 2

к постановлению Алминистрации Ханкайского муниципального округа от 21.01.2022 № 98-па

# Методика расчета размера родительской платы за присмотр и уход за детьми, осваивающими образовательную программу дошкольного образования в муниципальных дошкольных образовательных организациях Ханкайского муниципального округа

1. Плата, взимаемая с родителей (законных представителей) воспитанников (далее - родительская нлата) за услуги по присмотру и уходу за детьми в муниципальных дошкольных образовательных организациях, реализующих образовательную программу дошкольного образования, и её размер устанавливается постановлением Администрации Ханкайского муниципального округа.

2.Затраты на оказание услуги по присмотру и уходу за детьми в дошкольных организациях - объём финансовых средств в расчёте на одного воспитанника, необходимый для оказания услуг по присмотру и уходу за детьми, осуществляемых образовательной организацией, включая:

- расходы на приобретение продуктов питания:

- прочие расходы, связанные с приобретением расходных материалов, используемых для обеспечения соблюдения воспитанниками режима дня и личной гигиены.

3. Расчёт затрат на оказание услуги по присмотру и уходу за детьми ( $P_{\text{mw}}$ ) осуществляется по формуле:

 $P_{\text{mv}} = N_{\text{nn}} + N_{\text{np}}$ . r.g.e.

 $N_{\text{nn}}$  – норматив затрат на приобретение продуктов питания;

 $N_{nn}$  – норматив затрат на осуществление прочих расходов, связанных с приобретением расходных материалов, используемых для обеспечения соблюдения воспитанниками режима дня и личной гигиены.

4. Нормативные затраты на приобретение продуктов питания на одного ребенка в день (Рпп) складываются из стоимости суточного рациона питания одного ребенка в соответствии с установленными нормами СанПиН с учетом сезонности и для каждой категории детей.

5. Ежедневное меню составляется на основе рекомендуемого набора продуктов питания с учетом калорийности для детей различного режима пребывания. Расчет норматива затрат на приобретение продуктов питания производится по формуле:

 $N_{nn} = N_{nn6} * I$ , r.g.

 $N_{\text{run6}}$  – норматив затрат на приобретение продуктов питания при оказании основной услуги по присмотру и уходу за детьми;

I - коэффициент, учитывающий режим пребывания воспитанников.

6. Норматив затрат на приобретение продуктов питания при оказании основной услуги по присмотру и уходу за детьми (N<sub>nn6</sub>) определяется по формуле:  $N_{\text{mfs}} = \sum_i (C_i \times V_i) \times D$ , rne:

Сі - средняя рыночная стоимость приобретения і-го продукта из рациона питания летей:

Vi - суточный объем потребления i-го продукта в рационе детей;

D - среднемесячное число рабочих дней в планируемом календарном году.

7. Коэффициент, учитывающий режим пребывания воспитанников (I) для расчета норматива затрат на приобретение продуктов питания определяется исходя из следующих показателей:

0,8 - для воспитанников, посещающих группы с режимом пребывания до 10,5 часов:

1,0 - для воспитанников, посещающих группы с режимом пребывания от 10,5 ло 12 часов.

8. Нормативные затраты, связанные с приобретением материальных ценностей и расходных материалов, используемых для хозяйственно-бытового обслуживания и обеспечения соблюдения детьми режима дня и личной гигисны, на одного ребенка в день (Nup), устанавливаются в соответствии с нормами СанПиН, порядками, стандартами, а также на основе анализа структуры затрат образовательных организаций и рассчитываются по формуле:

 $N_{np} = N_{npM} x I$ 

гле:

 $N_{\text{max}}$  - норматив затрат на осуществление прочих расходов на одного воспитанника в месяц, который определяется по нормам расхода материалов хозяйственно-бытового назначения для обеспечения присмотра и ухода за детьми (приложение к настоящей методике).

# Приложение

к Методике расчета размера родительской платы за присмотр и уход за деть-<br>ми, осваивающими образовательную пи, солитывалить образования в программу дошкольного образования в тельных организациях Ханкайского муниципального округа

Среднесуточные наборы пищевой продукции для детей до 7-ми лет (в нетто г, мл на 1 ребенка в сутки)

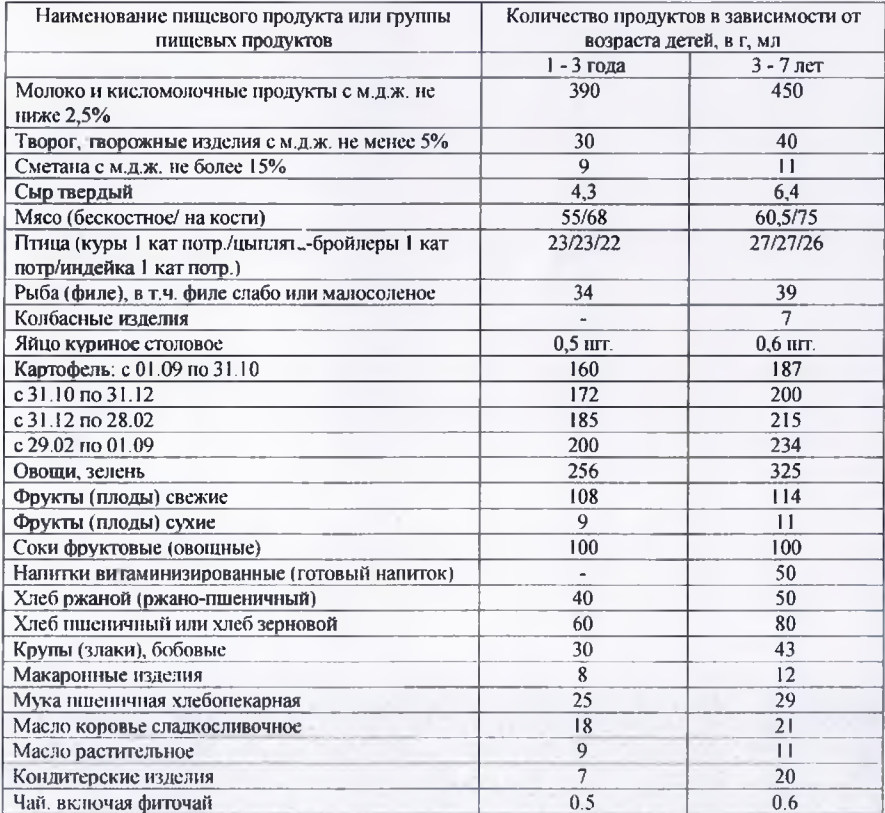

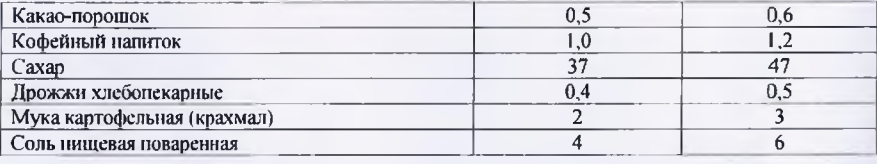

Нормы расходов материалов хозяйственно-бытового назначения для обеспечения присмотра и ухода за детьми

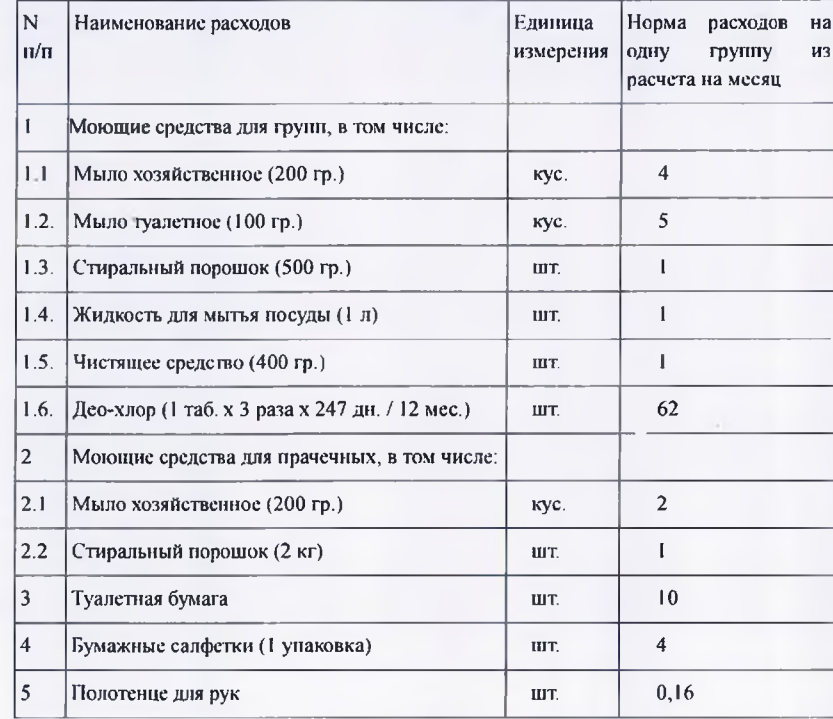